## วิธีการดำเนินการศึกนา

ึการศึกษาเรื่องการประเมินค่ากรณีการปรับปรุงอาคาร เพื่อประกอบการดำเนินธุรกิจ ้กรณีศึกษา : บริษัท อินโนเวชั่น เทคโนโลยี จำกัด เป็นการศึกษาโดยใช้วิธีการวิจัยเชิงปริมาณ (Quantitative Research) โดยมีรายละเอียดและระเบียบวิธีการคำเนินการวิจัยเพื่อบรรลุจุดประสงค์ <sup>์</sup>ขคงงาบวิจัยดังบี้

#### แนวทางในการดำเนินการ

1. ศึกษาข้อมลที่เกี่ยวกับทฤษฎีและผลงานวิจัย ที่เกี่ยวข้องกับเรื่องของการประเมินหลัง ี การใช้งาน (POE) การบริหารจัดการพื้นที่ที่มีแนวทางและลักษณะใกล้เคียงกับการศึกษาครั้งนี้ รวมถึงศึกษามาตรฐานของพื้นที่สำนักงานที่เหมาะสมกับความต้องการของบุคคลที่ใช้งาน จาก หนังสือ บทความ วิทยานิพนธ์ โดยหลังจากศึกษาข้อมูลเรื่องมาตรฐานแล้ว นำข้อมูลจากทฤษฎีการ นำไปใช้ทั้งหมดระหว่างประเทศไทยและต่างประเทศมาวิเคราะห์ เพื่อหาค่ามาตรจานที่น้อยที่สด ้<br>สำหรับในการศึกนาครั้งนี้

่ 2. ศึกษาปัญหาที่มีผลต่อการใช้พื้นการปรับปรุงอาคาร เพื่อประกอบการดำเนินธุรกิจ ้บริษัท อินโนเวชั่น เทคโนโลยี จำกัด

3. วิเคราะห์ถึงการการบริหารจัดการพื้นที่ คำเนินการตรวจสอบ โดยการสัมภาษณ์ ิสถาปนิกผู้มีความเชี่ยวชาญและมีหน้าที่ดูแลการใช้พื้นที่ของอาคารนั้นๆ ด้วยคำถามในเรื่องการ ้จัดสรรพื้นที่ใช้สอยในส่วนต่างๆ ที่มีอย่ในปัจจบัน รวมถึงข้อมลเพิ่มเติมในเรื่องการใช้พื้น และการ ี จัดการพื้นที่ให้เพียงพอและสามารถรองรับกับการใช้งานได้

4. ประมวลผลการวิเคราะห์และสรุปผลการศึกษาโดยนำข้อมูลทั้งหมดที่ได้จากการศึกษา ทฤษฎีหรือเอกสารงานวิจัยที่เกี่ยวกับ POE และการจัดการพื้นที่ การศึกษาเรื่องของมาตรฐานของ ้ ห้องทำงาน และพื้นที่ใช้สอยในสำนักงานมาวิเคราะห์เพื่อหาข้อสรุปผลและแนวทางการแก้ไขใน เรื่องการจัดการพื้นที่ของอาคาร เพื่อประกอบการคำเนินธุรกิจ บริษัท อินโนเวชั่น เทคโนโลยี จำกัด ให้มีความเหมาะสม

## ขั้นตอนการดำเนินการศึกษา

1. ศึกษาทฤษฎีที่เกี่ยวกับการประเมินหลังการใช้งานหรือ POE เพื่อให้เข้าใจถึง หลักการ วิธีการและการนำไปใช้จากหนังสือ บทความ วิทยานิพนธ์และงานวิจัย

2. ศึกษาสาเหตุปัญหาในการปรับปรุงอาคารพาณิชย์ เพื่อประกอบการคำเนิน ธุรกิจ กรณีศึกษา: บริษัท อินโนเวชั่น เทคโนโลยี จำกัด ต้องศึกษาลักษณะเฉพาะของธุรกิจ ้เพื่อออกแบบพื้นที่ให้สอดคล้องเหมาะสมกับความต้องการในการใช้งาน

3. สำรวจพื้นที่ใช้สอยภายในอาคารที่สอดคล้องกับรูปแบบการคำเนินธุรกิจ เพื่อ รวบรวมประเด็นสำคัญที่เกี่ยวกับลักษณะการใช้พื้นที่ภายในอาคาร

4. สรุปลักษณะการใช้พื้นที่ภายในอาคารสำนักงานบริษัท อินโนเวชั่น เทคโนโลยี ้จำกัด โดยเปรียบเทียบขนาดพื้นที่กับอาคารประเภทเดียวกัน วิเคราะห์ปัญหาที่พบในเรื่องการใช้ พื้นที่และศึกษารปแบบวิธีการบริหารจัดการพื้นที่

5. ทำการศึกษาและวิเคราะห์การใช้พื้น ที่ใช้สอยภายในอาคารสำนักงานบริษัท อิน โนเวชั่น เทคโนโลยี จำกัด ก่อนและหลังการปรับปรุง

6. นำข้อมูลที่ได้จากวิเคราะห์และสรุปเปรียบเทียบกับพื้นที่ที่มีอยู่ และพื้นที่ที่มีการ ปรับปรุงใหม่มาวิเคราะห์และอภิปรายผล

7. สรุปผลการศึกษา และเสนอแนะแนวทางเรื่องการจัดการพื้นที่สำหรับการใช้งาน ภายในอาคาร การสร้างเสริมภาพลักษณ์ และสร้างมูลค่าเพิ่มให้กับทรัพย์สินในธุรกิจ

#### วิธีการดำเนินการศึกษา

ิ การศึกษาครั้งนี้ เป็นการศึกษาโดยใช้วิธีการวิจัยเชิงปริมาณ (Quantitative Research) โดย ึการศึกษาและเก็บรวบรวมข้อมูลที่เกี่ยวข้องกับวิธีในการบริหารจัดการพื้นที่ที่มีจำกัดให้สามารถใช้ ประโยชน์ใค้สูงสุด จากนั้นทำการสำรวจอาคาร เพื่อประกอบการคำเนินธุรกิจ กรณีศึกษา: ้บริษัท อินโนเวชั่น เทคโนโลยี จำกัด ที่มีการปรับปรุงใหม่ และข้อมูลที่ทำการศึกษาแบบเชิงลึก (Diagnostic POE) ว่ามีพื้นที่สามารถรองรับพื้นที่การใช้งานในด้านต่างๆ ได้เพียงพอหรือไม่ ึ่งากนั้นนำข้อมูลที่ได้มาเปรียบเทียบกับเกณฑ์ที่กำหนดออกแบบไว้ เพื่อสรุปการบริหารจัดการพื้นที่ ใช้สอยในอาคาร เพื่อประกอบการคำเนินธุรกิจ บริษัท อินโนเวชั่น เทคโนโลยี จำกัด

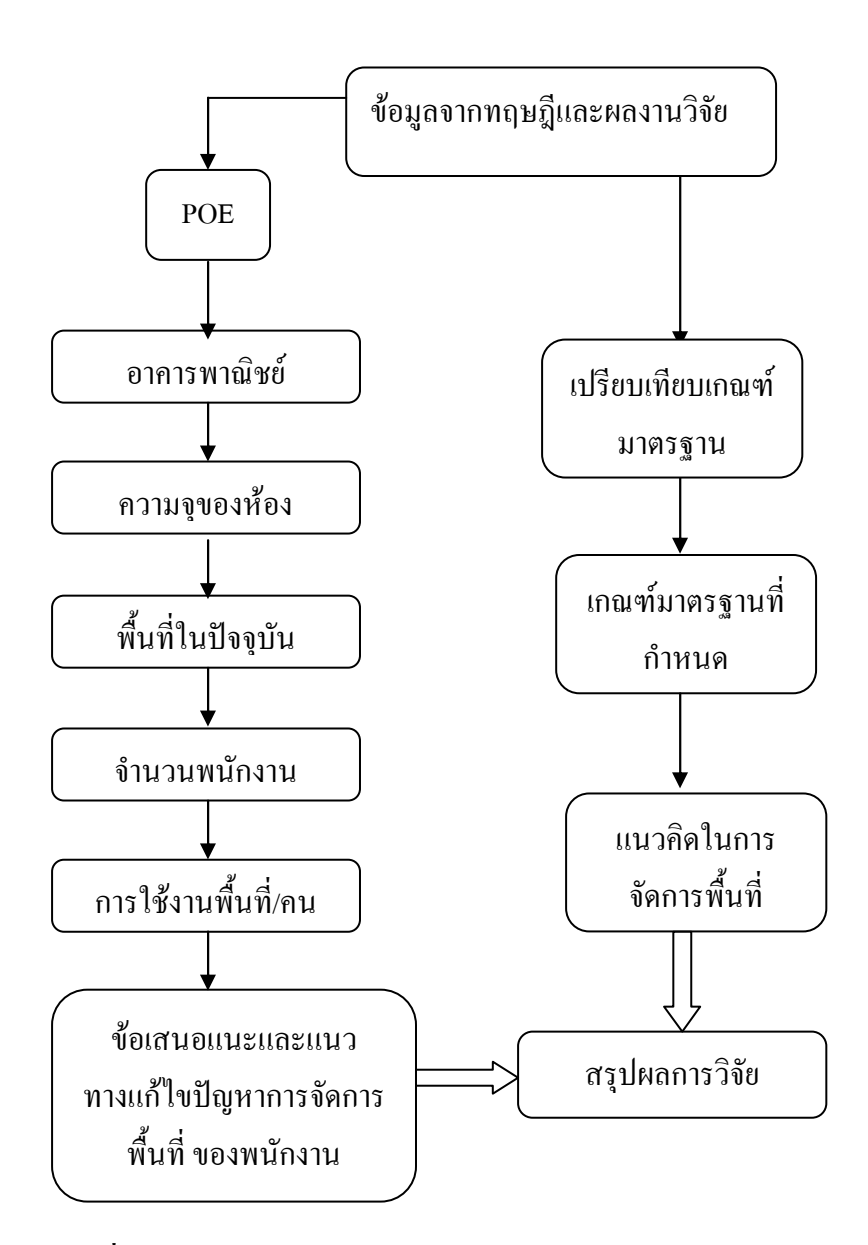

ิภาพประกอบที่ 3.1 แสดงวิธีการดำเนินการศึกษา

# ้เครื่องมือการศึกษา

ผู้ศึกษาใด้กำหนดเครื่องมือในการรวบรวมข้อมูล เพื่อนำข้อมูลที่ได้มาวิเคราะห์และ ้ เปรียบเทียบหาข้อสรุปในการบริหารจัดการพื้นที่ต่อไป โดยเครื่องมือที่ใช้ในการศึกษามีดังต่อไปนี้ 1. การสัมภาษณ์ข้อมูลกับสถาปนิกถึงปัญหาที่เกิดขึ้นจากการใช้งานจริงถึง Conceptual Design มาเป็นข้อมูลวิเคราะห์แนวทางแก้ไขปรับปรุงการใช้พื้นที่ทำงานของสำนักงาน Programming โดยนำมาเปรียบเทียบกับการใช้พื้นที่ในปัจจุบัน

2. การสังเกตการณ์ (Observations) จากอาคารสำนักงานที่ทำการศึกษา บันทึกเกี่ยวกับ การใช้พื้นที่ เพื่อเป็นข้อมูลในการเปรียบเทียบ